Subject: Edits to implement TR 19767 From: Van Snyder

# **1 Introduction**

 The following editorial changes, if implemented, would provide the facilities described in TR 19767. Descriptions of how and where to place the new material are enclosed between square brackets within the body of the text. Page and line numbers in the margin refer to 04-007. If there is any conflict between the instructions in the body of the text and the page and line numbers in the margin, the instructions in the body take precedence.

# **2 Edits**

 Edits refer to 04-007. Page and line numbers are displayed in the margin. Absent other instructions, a page and line number or line number range implies all of the indicated text is to be replaced by associated 10 text, while a page and line number followed by  $+$  (-) indicates that associated text is to be inserted after

(before) the indicated line. Remarks are noted in the margin, or appear between [ and ] in the text.

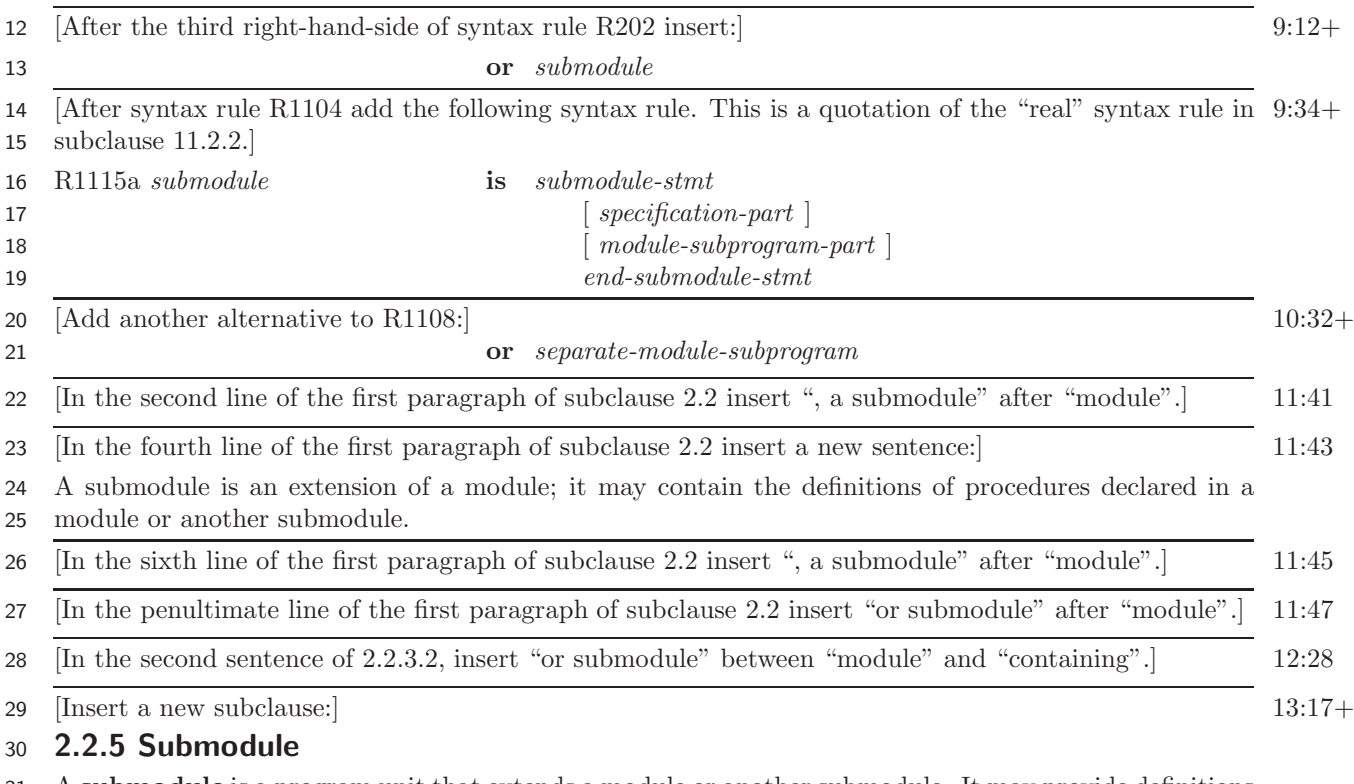

 A **submodule** is a program unit that extends a module or another submodule. It may provide definitions (12.5) for procedures whose interfaces are declared (12.3.2.1) in an ancestor module or submodule. It may

also contain declarations and definitions of other entities, which are accessible in descendant submodules.

An entity declared in a submodule is not accessible by use association unless it is a module procedure

whose interface is declared in the ancestor module. Submodules are further described in Section 11.

# **NOTE 2.2**<sup>1</sup> 2

The scoping unit of a submodule accesses the scoping unit of its parent module or submodule by host association.

[In the second line of the first row of Table 2.1 insert ", SUBMODULE" after "MODULE".] 14

# **14 May 2004 J3/04-324**

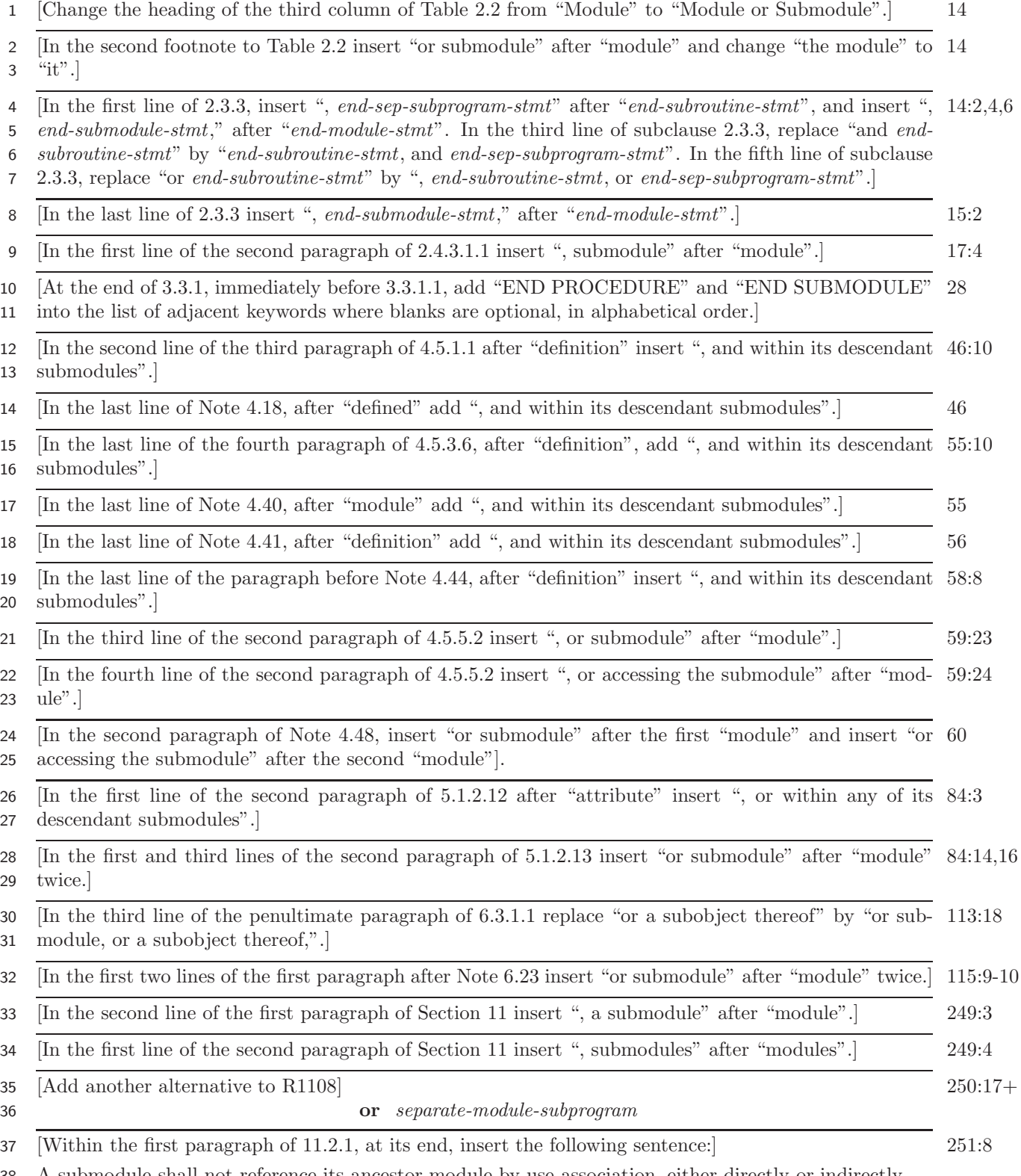

A submodule shall not reference its ancestor module by use association, either directly or indirectly.

[Then insert the following note:]

# **NOTE 11.6**1 3

It is possible for submodules with different ancestor modules to access each others' ancestor modules by use association.

- [After constraint C1110 insert an additional constraint:] 251:34+
- C1110a (R1109) If the USE statement appears within a submodule, *module-name* shall not be the name of the ancestor module of that submodule (11.2.2).
- [Insert a new subclause immediately before 11.3:] 253:2-

### **11.2.2 Submodules**

- A **submodule** is a program unit that extends a module or another submodule. The program unit
- that it extends is its **parent**; its parent is specified by the *parent-identifier* in the *submodule-stmt*. A
- submodule is a **child** of its parent. An **ancestor** of a submodule is its parent or an ancestor of its parent.
- A **descendant** of a module or submodule is one of its children or a descendant of one of its children.
- The **submodule identifier** consists of the ancestor module name together with the submodule name.

# $\mathrm{NOTE}~11.6\frac{2}{3}$

A module and its submodules stand in a tree-like relationship one to another, with the module at the root. Therefore, a submodule has exactly one ancestor module and may optionally have one or more ancestor submodules.

- A submodule accesses the scoping unit of its parent by host association.
- A submodule may provide implementations for module procedures, each of which is declared by a module
- procedure interface body (12.3.2.1) within that submodule or one of its ancestors, and declarations and
- definitions of other entities that are accessible by host association in descendant submodules.
- R1115a *submodule* **is** *submodule-stmt specification-part* ] *module-subprogram-part* ] *end-submodule-stmt* R1115b *submodule-stmt* **is** SUBMODULE ( *parent-identifier* ) *submodule-name* R1115c *parent-identifier* **is** *ancestor-module-name* [ : *parent-submodule-name* ] R1115d *end-submodule-stmt* **is** END [ SUBMODULE [ *submodule-name* ] ] C1114a (R1115a) An automatic object shall not appear in the *specification-part* of a submodule. C1114b (R1115a) A submodule *specification-part* shall not contain a *format-stmt* or a *stmt-function-stmt*. C1114c (R1115a) If an object of a type for which *component-initialization* is specified (R444) is declared in the *specification-part* of a submodule and does not have the ALLOCATABLE or POINTER attribute, the object shall have the SAVE attribute. C1114d (R1115c) The *ancestor-module-name* shall be the name of a nonintrinsic module; the *parent- submodule-name* shall be the name of a descendant of that module. C1114e (R1115d) If a *submodule-name* is specified in the *end-submodule-stmt*, it shall be identical to the *submodule-name* specified in the *submodule-stmt*. [In the last line of the first paragraph of 12.3 after "units" add ", except that for a separate module 257:13 procedure body (12.5.2.4), the dummy argument names, binding label, and whether it is recursive shall be the same as in its corresponding module procedure interface body (12.3.2.1)".] [In C1210 insert "that is not a module procedure interface body" after "*interface-body*".] 259:20 [After the third paragraph after constraint C1211 insert the following paragraphs and constraints.] 259:30+ A **module procedure interface body** is an interface body in which the *prefix* of the initial *function-stmt* or *subroutine-stmt* includes MODULE. It declares the **module procedure interface** for a separate

I

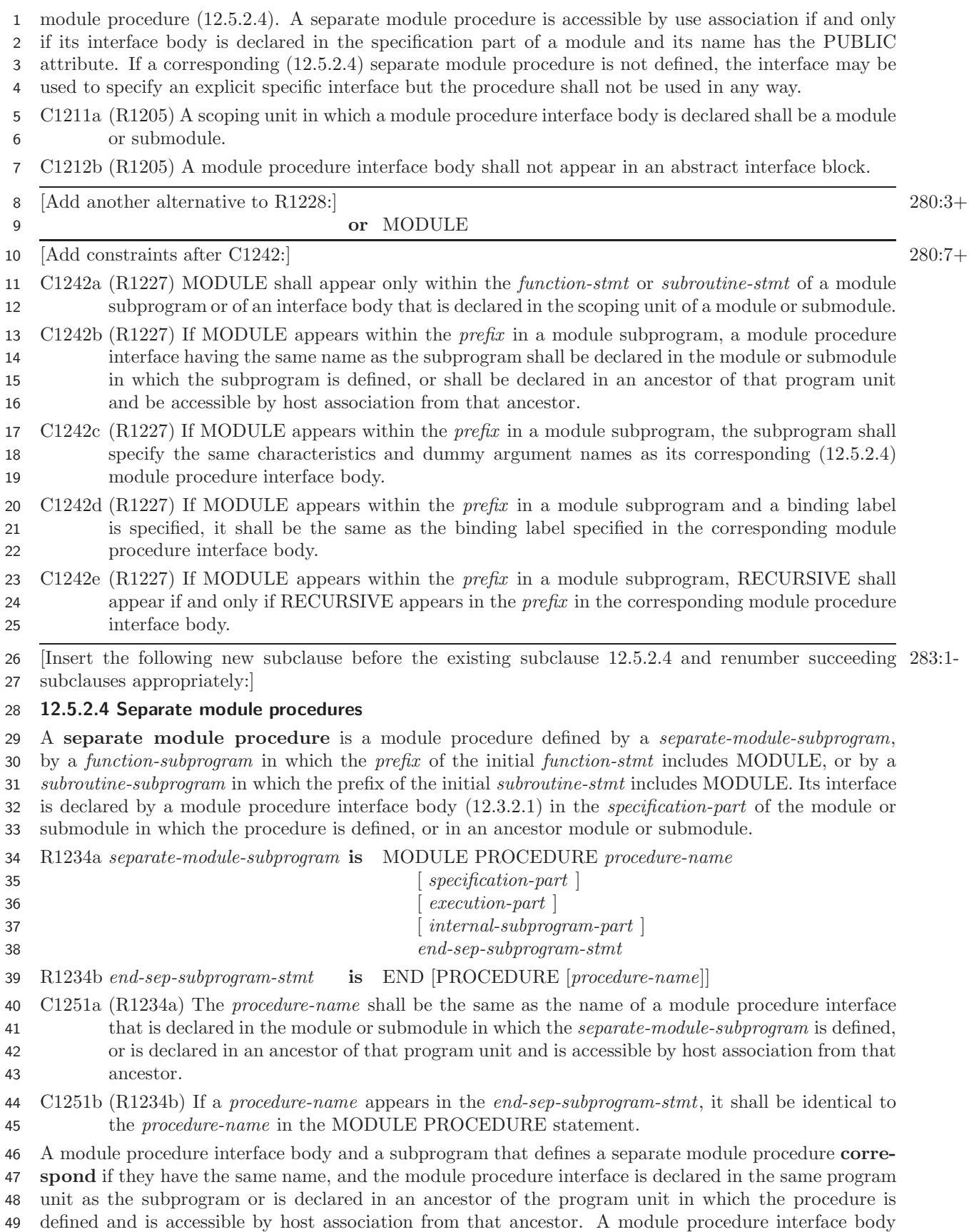

 $\overline{\phantom{a}}$ 

shall not correspond to more than one subprogram that defines a separate module procedure.

## $\mathrm{NOTE}$   $12.40\frac{1}{2}$

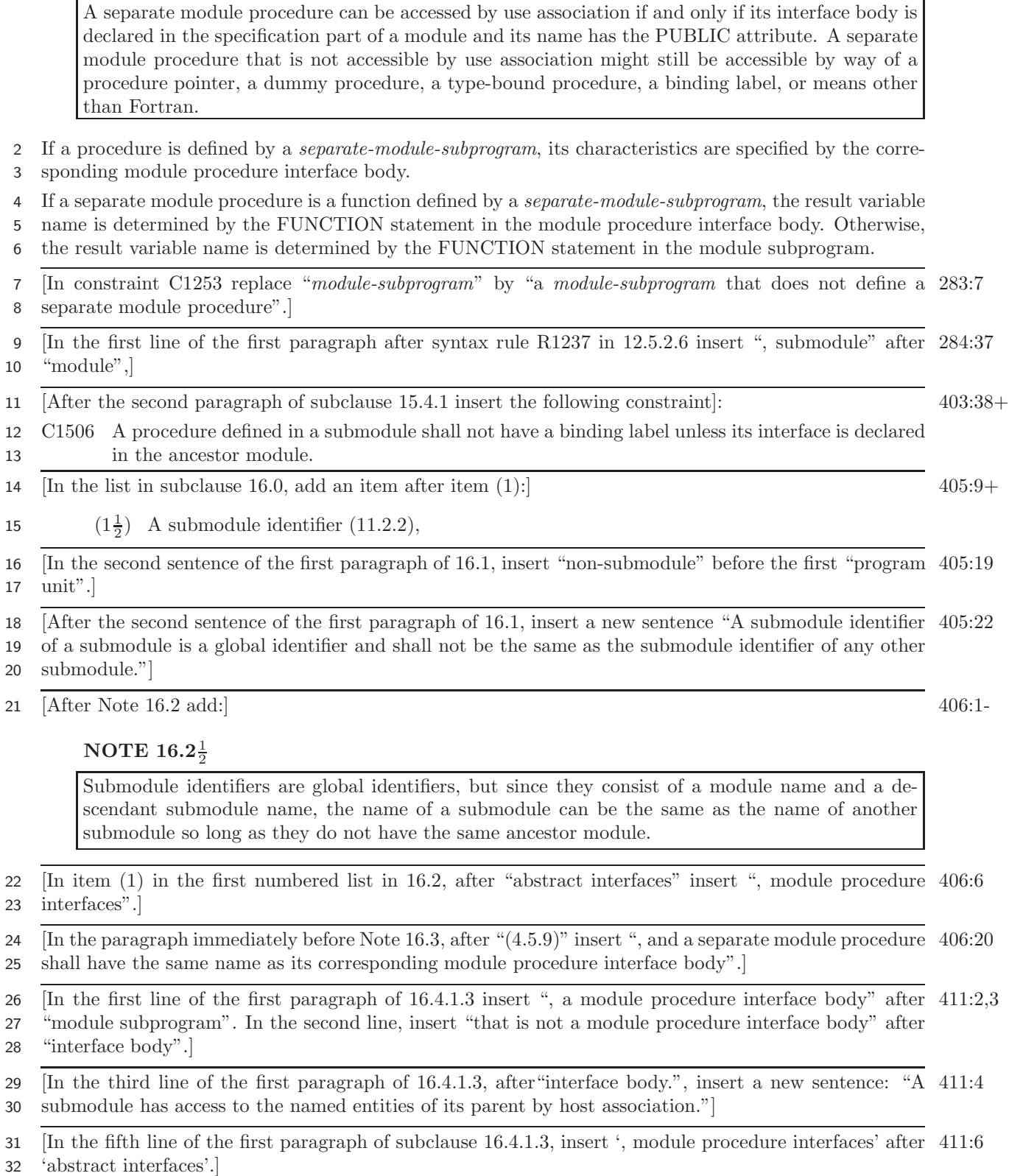

### **14 May 2004 J3/04-324**

 $\overline{\phantom{a}}$ 

 $\overline{\phantom{a}}$ 

 $\overline{\phantom{a}}$ 

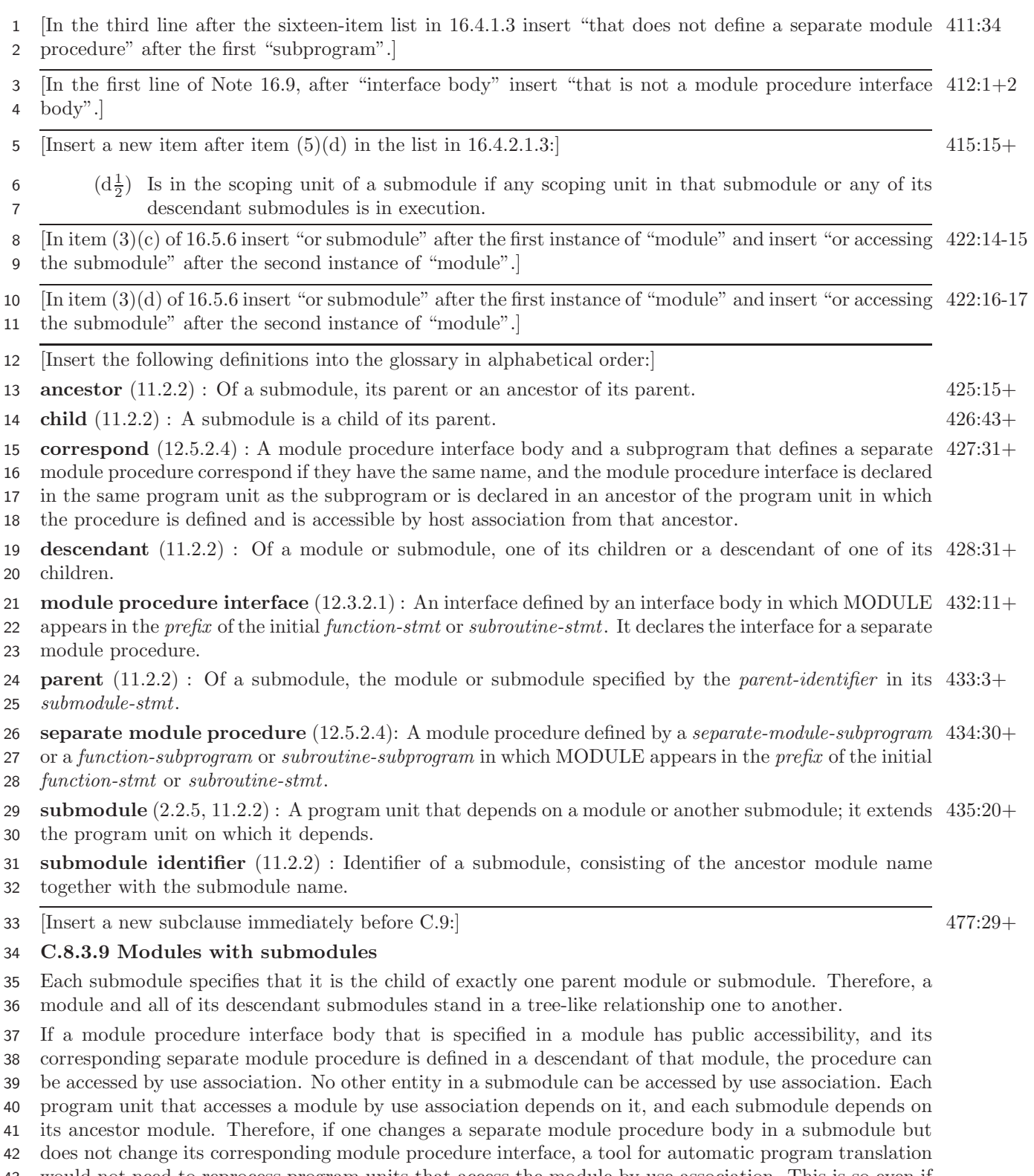

 would not need to reprocess program units that access the module by use association. This is so even if the tool exploits the relative modification times of files as opposed to comparing the result of translating

the module to the result of a previous translation.

By constructing taller trees, one can put entities at intermediate levels that are shared by submodules

at lower levels; changing these entities cannot change the interpretation of anything that is accessible

 from the module by use association. Developers of modules that embody large complicated concepts can exploit this possibility to organize components of the concept into submodules, while preserving the privacy of entities that are shared by the submodules and that ought not to be exposed to users of the

module. Putting these shared entities at an intermediate level also prevents cascades of reprocessing

and testing if some of them are changed.

The following example illustrates a module, color points, with a submodule, color points a, that in

 turn has a submodule, color points b. Public entities declared within color points can be accessed by 8 use association. The submodules color points a and color points b can be changed without causing retranslation of program units that access the module color points.

 The module color points does not have a *contains-part*, but a *contains-part* is not prohibited. The module could be published as definitive specification of the interface, without revealing trade secrets contained within color points a or color points b. Of course, a similar module without the module prefix in the interface bodies would serve equally well as documentation – but the procedures would be external procedures. It would make little difference to the consumer, but the developer would forfeit all of the advantages of modules.

```
16 module color_points
17
18 type color_point
19 private
20 real :: x, y
21 integer :: color
22 end type color_point
2324 interface ! Interfaces for procedures with separate
25 ! bodies in the submodule color_points_a
26 module subroutine color_point_del ( p ) ! Destroy a color_point object
27 type(color_point), allocatable :: p
28 end subroutine color_point_del
29 ! Distance between two color_point objects
30 real module function color_point_dist ( a, b )
31 type(color_point), intent(in) :: a, b
32 end function color_point_dist
33 module subroutine color_point_draw ( p ) ! Draw a color_point object
34 type(color_point), intent(in) :: p
35 end subroutine color_point_draw
36 module subroutine color_point_new ( p ) ! Create a color_point object
37 type(color_point), allocatable :: p
38 end subroutine color_point_new
39 end interface
40
41 end module color_points
```
 The only entities within color points a that can be accessed by use association are separate module procedures for which corresponding module procedure interface bodies are provided in color points. If the procedures are changed but their interfaces are not, the interface from program units that access them by use association is unchanged. If the module and submodule are in separate files, utilities that examine the time of modification of a file would notice that changes in the module could affect the translation of its submodules or of program units that access the module by use association, but that changes in submodules could not affect the translation of the parent module or program units that access it by use association.

 The variable instance count is not accessible by use association of color points, but is accessible within color points a, and its submodules.

```
1 submodule ( color_points ) color_points_a ! Submodule of color_points
\mathfrak{D}3 integer, save :: instance_count = 0
4
5 interface 10 interface for a procedure with a separate
6 ! body in submodule color_points_b
7 module subroutine inquire_palette ( pt, pal )
8 use palette_stuff \qquad ! palette_stuff, especially submodules
9 ! thereof, can access color_points by use
10 ! association without causing a circular
11 ! dependence during translation because this
12 ! use is not in the module. Furthermore,
13 ! changes in the module palette_stuff do not
14 ! affect the translation of color_points.
15 type(color_point), intent(in) :: pt
16 type(palette), intent(out) :: pal
17 end subroutine inquire_palette
18
19 end interface
20
21 contains ! Invisible bodies for public module procedure interfaces
22 ! declared in the module
23
24 module subroutine color_point_del ( p )
25 type(color_point), allocatable :: p
26 instance_count = instance_count - 1
27 deallocate ( p )
28 end subroutine color_point_del
29 real module function color_point_dist ( a, b ) result ( dist )
30 type(color_point), intent(in) :: a, b
31 dist = sqrt( (b\%x - a\%x)**2 + (b\%y - a\%y)**2)
32 end function color_point_dist
33 module subroutine color_point_new ( p )
34 type(color_point), allocatable :: p
35 instance_count = instance_count + 1
36 allocate ( p )
37 end subroutine color_point_new
38
39 end submodule color_points_a
```
 The subroutine inquire palette is accessible within color points a because its interface is declared therein. It is not, however, accessible by use association, because its interface is not declared in the module, color points. Since the interface is not declared in the module, changes in the interface cannot affect the translation of program units that access the module by use association.

```
1 submodule ( color_points:color_points_a ) color_points_b ! Subsidiary**2 submodule
\mathcal{D}3 contains
4 ! Invisible body for interface declared in the ancestor module
5 module subroutine color_point_draw ( p )
6 use palette_stuff, only: palette
7 type(color_point), intent(in) :: p
8 type(palette) :: MyPalette
9 ...; call inquire_palette ( p, MyPalette ); ...
10 end subroutine color_point_draw
11
12 12 ! Invisible body for interface declared in the parent submodule
13 module procedure inquire_palette
14 ... implementation of inquire_palette
15 end procedure inquire_palette
16
17 subroutine private_stuff ! not accessible from color_points_a
18 ...
19 end subroutine private_stuff
20
21 end submodule color_points_b
22
23 module palette_stuff
24 type :: palette ; ... ; end type palette
25 contains
26 subroutine test_palette ( p )
27 ! Draw a color wheel using procedures from the color_points module
28 type(palette), intent(in) :: p
29 use color_points ! This does not cause a circular dependency because
30 ! the "use palette_stuff" that is logically within
31 ! color_points is in the color_points_a submodule.
32 ...
33 end subroutine test_palette
34 end module palette_stuff
```
 There is a use palette stuff in color points a, and a use color points in palette stuff. The use palette stuff would cause a circular reference if it appeared in color points. In this case, it does not cause a circular dependence because it is in a submodule. Submodules are not accessible by use association, and therefore what would be a circular appearance of use palette stuff is not accessed.

```
39 program main
40 use color_points
41 ! "instance_count" and "inquire_palette" are not accessible here
42 ! because they are not declared in the "color_points" module.
43 ! "color_points_a" and "color_points_b" cannot be accessed by
44 ! use association.
45 interface draw ! just to demonstrate it's possible
46 module procedure color_point_draw
47 end interface
48 type(color_point) :: C_1, C_2
49 real :: RC
50 ...
51 call color_point_new (c_1) ! body in color_points_a, interface in color_points
52 ...
53 call draw (c_1) ! body in color_points_b, specific interface
```
 ! in color\_points, generic interface here. ... rc = color\_point\_dist (c\_1, c\_2) ! body in color\_points\_a, interface in color\_points ... call color\_point\_del (c\_1) ! body in color\_points\_a, interface in color\_points ... end program main

 A multilevel submodule system can be used to package and organize a large and interconnected concept without exposing entities of one subsystem to other subsystems.

Consider a Plasma module from a Tokomak simulator. A plasma simulation requires attention at least to

 fluid flow, thermodynamics, and electromagnetism. Fluid flow simulation requires simulation of subsonic, supersonic, and hypersonic flow. This problem decomposition can be reflected in the submodule structure of the Plasma module:

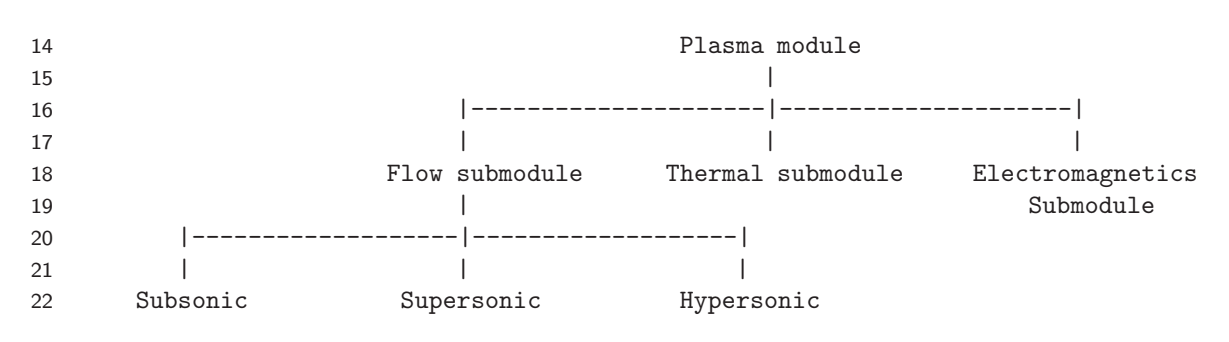

 Entities can be shared among the Subsonic, Supersonic, and Hypersonic submodules by putting them within the Flow submodule. One then need not worry about accidental use of these entities by use association or by the Thermal or Electromagnetics modules, or the development of a dependency of correct operation of those subsystems upon the representation of entities of the Flow subsystem as a consequence of maintenance. Since these these entities are not accessible by use association, if any of them are changed, the new values cannot be accessed in program units that access the Plasma module by use association; the answer to the question "where are these entities used" is therefore confined to the set of descendant submodules of the Flow submodule.